# Общество с ограниченной ответственностью «Концепция безопасности»

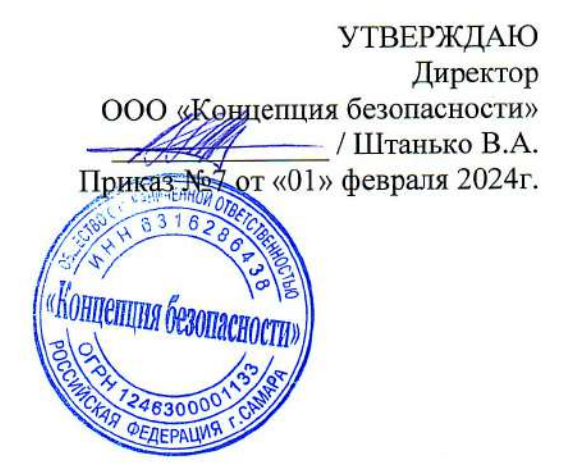

# ДОПОЛНИТЕЛЬНАЯ ПРОФЕССИОНАЛЬНАЯ ПРОГРАММА ПОВЫШЕНИЯ КВАЛИФИКАЦИИ «Бухгалтер +iiko» Срок реализации программы: 36 часов

Автор-составитель: Штанько Василий Анатольевич

г. Самара - 2024

<span id="page-1-0"></span>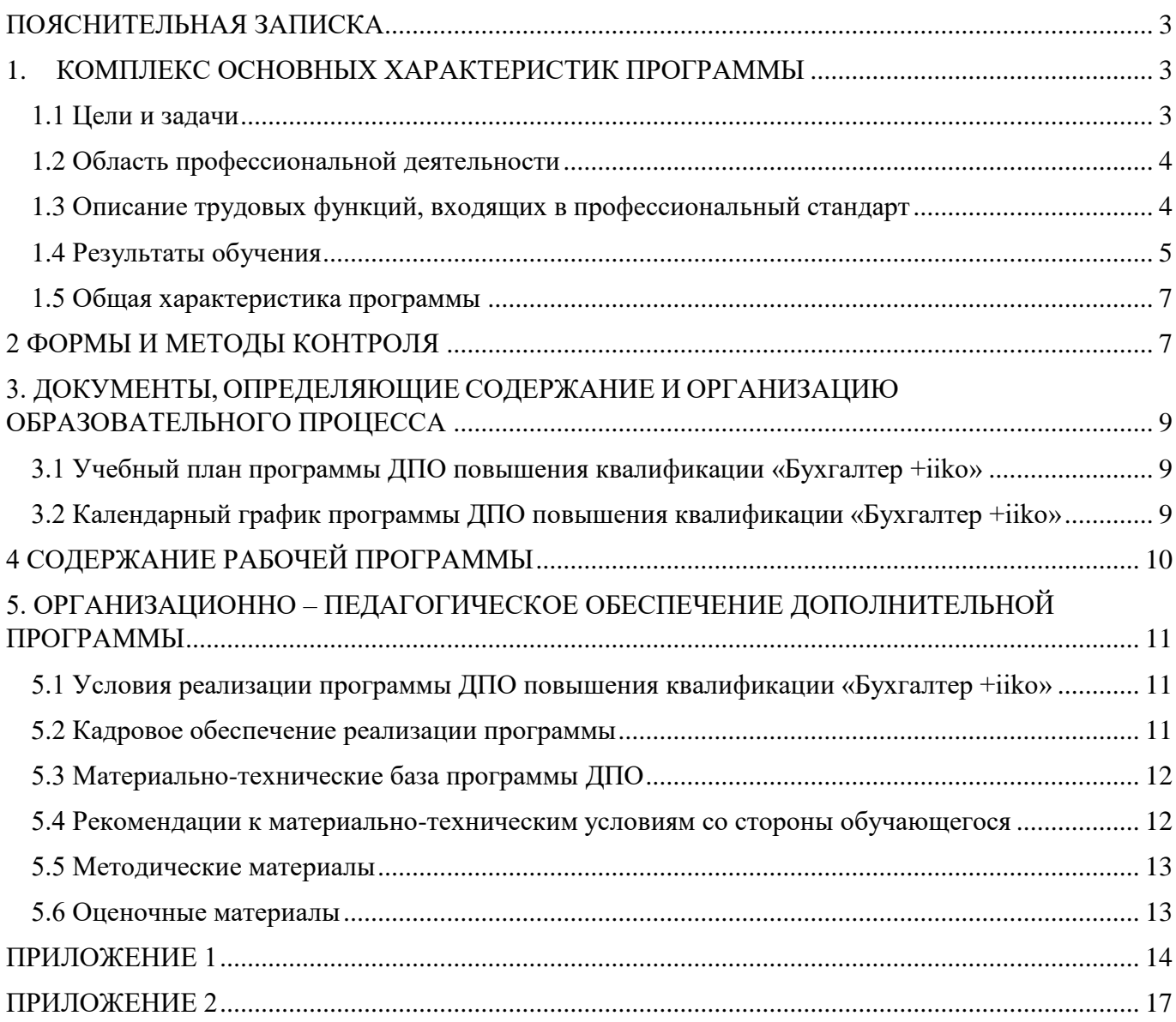

## **ПОЯСНИТЕЛЬНАЯ ЗАПИСКА**

Программа составлена с учетом профессиональных стандартов, квалификационных требований, необходимых для исполнения должностных обязанностей, которые устанавливаются в соответствии с федеральными законами и иными нормативными правовыми актами Российской Федерации. Программа дополнительного профессионального образования разработана с целью повышения знаний в области профессиональной̆деятельности.

Дополнительная профессиональная программа «Бухгалтер +iiko» разработана с учетом следующих нормативных правовых документов:

- 1. Федерального закона Российской Федерации от 29.12.2012г. № 273-ФЗ «Об образовании в Российской Федерации»;
- 2. Приказ Министерства труда и социальной защиты Российской Федерации от 21 февраля 2019 года N 103н «Об утверждении профессионального стандарта «Бухгалтер» (Зарегистрировано в Министерстве юстиции Российской Федерации 25 марта 2019 года, регистрационный N 54154);
- 3. Приказ Минобрнауки России от 01.07.2013 № 499 «Об утверждении Порядка организации и осуществления образовательной деятельности по дополнительным профессиональным программам»;
- 4. Постановлением Минтруда России от 21.08.1998 N 37 «Квалификационный справочник должностей руководителей, специалистов и других служащих»:
- 5. Приказ Минобрнауки России от 23.08.2017 N 816 «Об утверждении Порядка применения организациями, осуществляющими образовательную деятельность, электронного обучения, дистанционных образовательных технологий при реализации образовательных программ»;
- 6. Постановление Главного государственного санитарного врача Российской Федерации от 28.09.2020 N 28 "Об утверждении санитарных правил СП 2.4.3648-20 "Санитарно-эпидемиологические требования к организациям воспитания и обучения, отдыха и оздоровления детей и молодежи";
- 7. Федеральный закон от 27.07.2006 № 149-ФЗ «Об информации, информационных технологиях и о защите информации»
- 8. Федеральный закон "О персональных данных" от 27.07.2006 N 152-ФЗ.

Дополнительная профессиональная программа «Бухгалтер +iiko», ООО «Концепция безопасности» представляет собой систему документов, разработанную с учетом требований рынка труда. Основными видами учебных занятий являются: видео - лекции, видеоконференции, практика, консультации.

Представленная программа «Бухгалтер +iiko» соответствует требованиям предъявляемым стандартом и может быть рекомендована к использованию в образовательном процессе.

## <span id="page-2-0"></span>**1. КОМПЛЕКС ОСНОВНЫХ ХАРАКТЕРИСТИК ПРОГРАММЫ**

## <span id="page-2-1"></span>**1.1 Цели и задачи**

Целью программы дополнительного профессионального образования повышения квалификации «Бухгалтер + iiko» является повышение квалификации для совершенствования и (или) получения новой компетенции, необходимой для профессиональной деятельности, и (или) повышения профессионального уровня бухгалтеров, работающих на предприятиях общепита. **Задачи:** 

- · Обучить слушателей составлять «План меню»;
- · Обучить слушателей рассчитывать цены: потребность сырья;
- · Обучить слушателей проводить и анализировать инвентаризацию;
- · Обучить слушателей вести учет запасов на складе, в производственных цехах, буфетах и магазинах;
- · Обучить слушателей составлять товарные отчеты и вести регламентированные расчеты;
- · Обучить слушателей эффективной работе, основанной на платформе нового поколения, система автоматизации ресторанного бизнеса «iiko», позволяющей вести автоматизированный учет в организации;
- · Обучить слушателей особенностям программы, освоить ввод хозяйственных операций, оформление типовых бухгалтерских документов;
- · Получить навыки формирования стандартных бухгалтерских отчетов -познакомиться с заполнением регламентированной бухгалтерской и налоговой отчетности;

#### <span id="page-3-0"></span>**1.2 Область профессиональной деятельности**

Дополнительная профессиональная программа повышения квалификации «Бухгалтер +iiko» разработана ООО «Концепция безопасности» в соответствии с требованиями профессионального стандарта 08.002 «Бухгалтер».

Наименование вида профессиональной деятельности: Деятельность в области бухгалтерского учета.

Основная цель вида профессиональной деятельности: Формирование документированной систематизированной информации об объектах бухгалтерского учета в соответствии с законодательством Российской Федерации и составление на ее основе бухгалтерской (финансовой) отчетности, раскрывающей информацию о финансовом положении экономического субъекта на отчетную дату, финансовом результате его деятельности и движении денежных средств за отчетный период, необходимую пользователям этой отчетности для принятия экономических решений.

Отнесение к видам экономической деятельности: Консультирование по вопросам коммерческой деятельности и управления

#### **Связь образовательной программы с профессиональным стандартом**

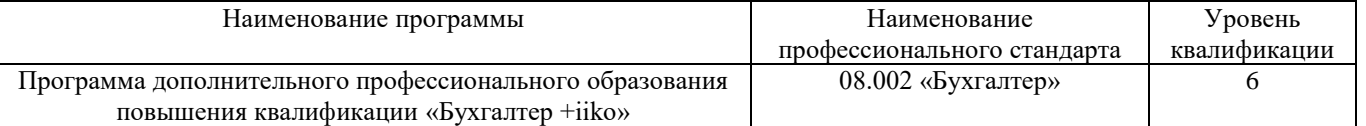

Обучение по программе осуществляется на основе договора об оказании услуг, заключаемого со слушателем и (или) с физическим или юридическим лицом, обязующимся оплатить обучение лица, зачисляемого на обучение.

Требования к профессиональному образованию и обучению (по проф. стандарту):

Высшее образование – бакалавриат (профильное высшее образование по специальности «Бухгалтерский учет, анализ и аудит»)

или

Высшее образование (непрофильное) - бакалавриат и дополнительное профессиональное образование - программы профессиональной переподготовки

или

Среднее профессиональное образование - программы подготовки специалистов среднего звена

или

Среднее профессиональное образование (непрофильное) - программы подготовки специалистов среднего звена и дополнительное профессиональное образование - программы профессиональной переподготовки

Особые условия допуска к работе: не иметь неснятой или непогашенной судимости за преступления в сфере экономики

<span id="page-3-1"></span>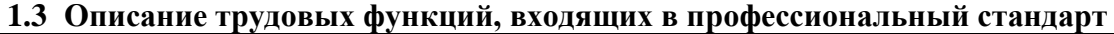

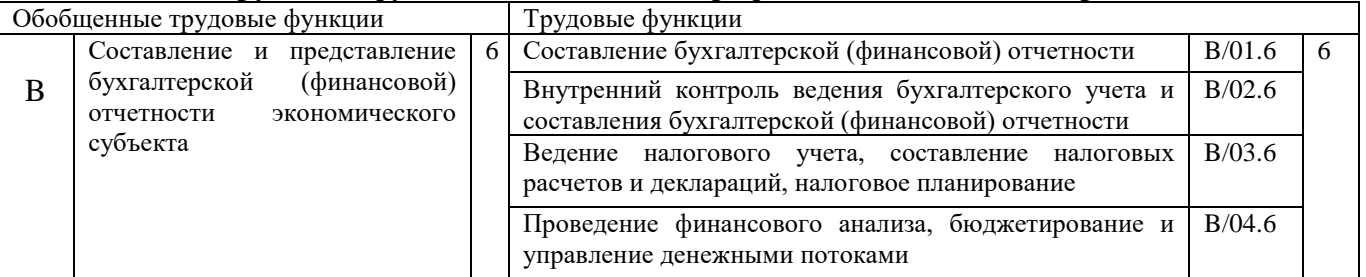

# **1.4 Результаты обучения**

Достижение целей по данной программе определяется степенью освоения приобретаемыми обучающимися компетенциями, т.е. способностью применять знания, умения и в соответствии с задачами профессиональной деятельности по выполнению квалификационных требований по должности «Бухгалтер».

Планируемые результаты обучения содержат характеристики профессиональных компетенций специалиста, которые формируются и совершенствуются в результате освоения программы «Бухгалтер +iiko».

<span id="page-4-0"></span>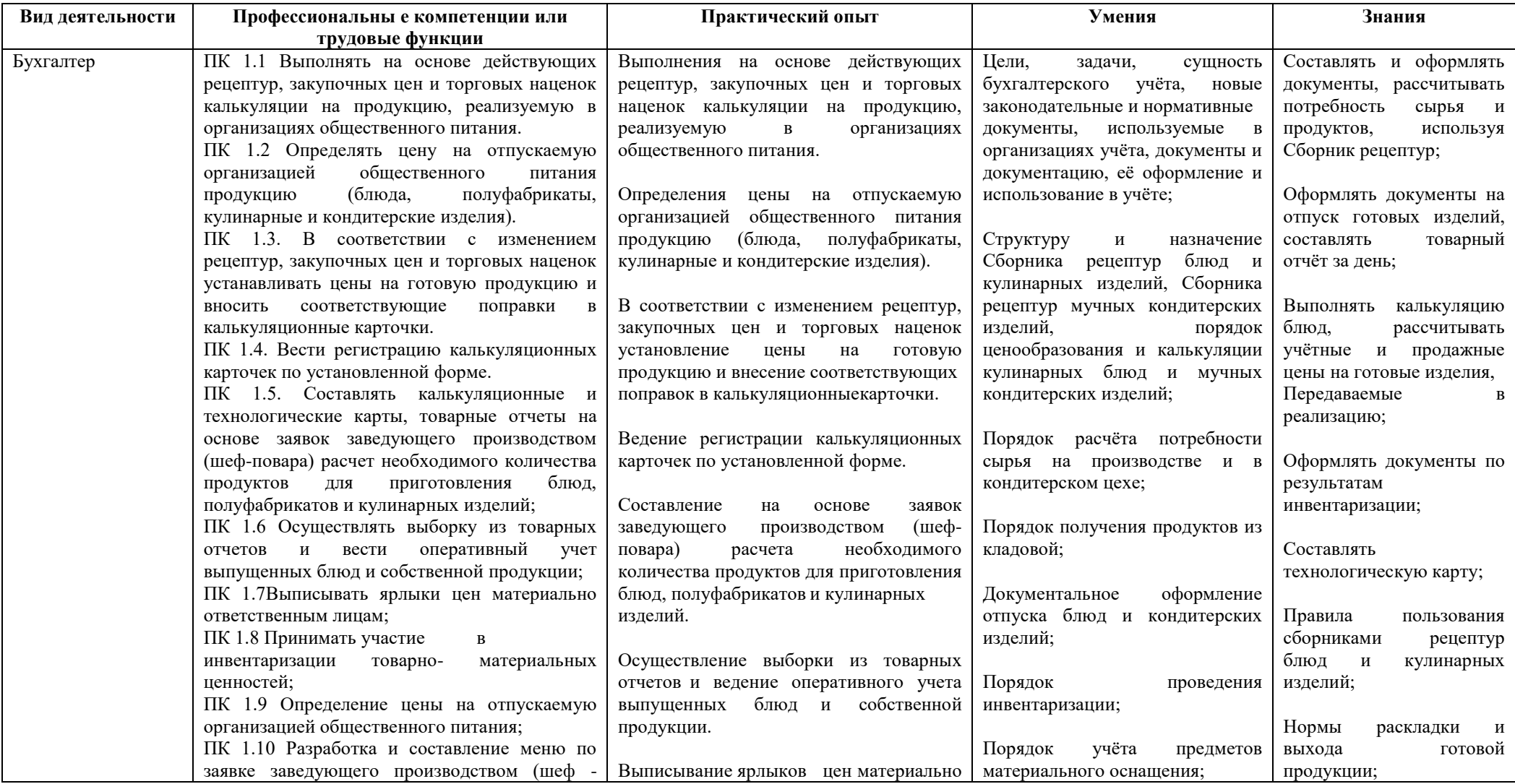

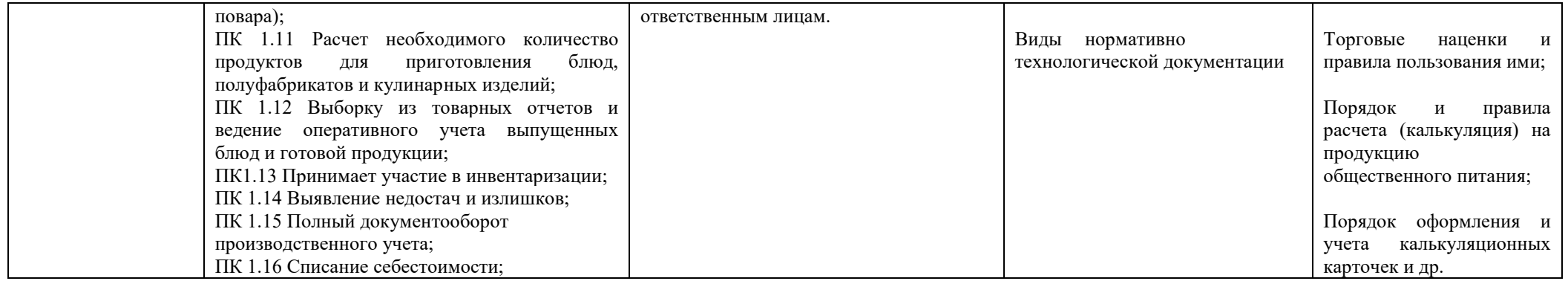

Сфера применения слушателями полученных профессиональных компетенций, умений и знаний:

- · автоматизация производственных и торговых предприятий, бюджетных и финансовых организаций, предприятий сферы обслуживания и т. д.
- · поддержка оперативного управления предприятием;
- · автоматизация организационной и хозяйственной деятельности;
- · ведение бухгалтерского учета с несколькими планами счетов и произвольными измерениями учета, регламентированная отчетность;
- · широкие возможности для управленческого учета и построения аналитической отчетности;
- · решение задач планирования, бюджетирования и финансового анализа;
- · расчет зарплаты и управление персоналом и другие области применения элементами.

Всем этим требованиям удовлетворяет отечественная система автоматизации ресторанного бизнеса «IIKO» (айко). В отличие от других отечественных систем, «iiko» полностью управляет всеми процессами в ресторане: автоматизирует продажи и склад; ежеминутно контролирует персонал и поставщиков; проверяет аппаратуру; привлекает новых и удерживает старых клиентов.

#### <span id="page-6-0"></span>**1.5 Общая характеристика программы**

Программа по виду – дополнительное образование

Подвид - дополнительное профессиональное образование (повышения квалификации)

Категория слушателей: Среднее профессиональное и (или) высшее образование.

Наличие указанного образования должно подтверждаться документами государственного или установленного образца.

Формы освоения программы: заочная, очно-заочная, электронного обучения, посредством сети Интернет, с использованием программного обеспечения. Дистанционная форма обучения проводится средствами платформы GetCourse on-line конференций в формате вебинаров, прямых эфиров. Для работы в системе слушателю выделяется логин и пароль. Рабочее место слушателя должно быть оснащено компьютером с подключением к сети Интернет:

Личный кабинет:<https://ooocpo.getcourse.ru/>

Форма организации образовательной деятельности – индивидуальная или групповая Количество обучающихся в группе – не ограниченно

Трудоемкость обучения по данной программе – 36 часов

Общий срок обучения – 6 недель

Продолжительность академического часа составляет 30 минут. Занятия с использованием компьютерной техники организуются в соответствии с гигиеническими требованиями к персональным электронно-вычислительным машинам и организации работы, занятия сокращаются на 15 минут.

Продолжительность занятий – 2 академических часа в день.

Число занятий в неделю: 3

Режим занятий: занятия проводятся по учебному расписанию и предусматривается возможность обучения по индивидуальному учебному плану (графику обучения) в пределах осваиваемой дополнительной профессиональной программы.

Язык обучения – русский.

При освоении дополнительной профессиональной программы возможен зачет учебных предметов, курсов, дисциплин (модулей), освоенных в процессе предшествующего обучения по основным профессиональным образовательным программам и (или) дополнительным профессиональным программам.

Программа не рассчитана на получение второго высшего образования, а направлена на и расширение спектра профессиональных возможностей.

Итоговый документ – лицам, успешно освоившим дополнительную профессиональную программу повышения квалификации, со сроком освоения 36 академических часов, и прошедшим итоговую аттестацию, выдаётся удостоверение о повышении квалификации.

#### <span id="page-6-1"></span>**2 ФОРМЫ И МЕТОДЫ КОНТРОЛЯ**

Результативность освоения программы систематически отслеживается в течение обучения. С этой целью используются разнообразные виды контроля: входной и текущий контроль, итоговая аттестация.

Входной контроль проводится в начале курса для определения уровня знаний, обучающихся на начало обучения по программе дополнительного профессионального образования повышения квалификации «Бухгалтер +iiko». Проводится в форме тестирования.

Текущий контроль успеваемости слушателей представляет систематическую проверку учебных достижений слушателей, проводимую преподавателем в ходе осуществления образовательной деятельности, и направлен на обеспечение выстраивания образовательного процесса максимально эффективным образом для достижения результатов освоения дополнительной программы. Текущий контроль осуществляется преподавателем в ходе изучения каждой темы на каждом занятии, в целях получения информации:

- · о выполнении требуемых действий в процессе учебной деятельности;
- · о правильности выполнения требуемых действий;
- · о соответствии действия данному этапу усвоения учебного материала;

о формировании действия с должной мерой обобщения, освоения (автоматизированности, быстроты выполнения и др.). Домашние задания после каждого урока проверяются педагогом.

Освоение образовательной программы заканчивается итоговой аттестацией (Приложение 2), с присвоением каждому слушателю результата «зачет / незачет». Форма итоговой аттестации – тестирование.

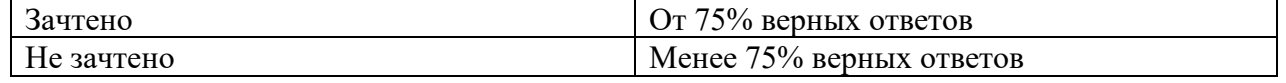

Итоговая аттестация охватывает проверку достижения всех заявленных целей изучения программы и проводится для контроля уровня понимания слушателями связей между различными ее элементами. Планируемые результаты обучения содержат характеристики профессиональных компетенций специалиста, которые формируются и совершенствуются в результате освоения программы повышения квалификации «Бухгалтер +iiko»:

# **3. ДОКУМЕНТЫ, ОПРЕДЕЛЯЮЩИЕ СОДЕРЖАНИЕ И ОРГАНИЗАЦИЮ ОБРАЗОВАТЕЛЬНОГО ПРОЦЕССА**

#### Наименование тем Общая трудоемкость, час. В том числе: Форма контроля ТЗ ПР Тема 1 Создание номенклатуры: товары 4 1 29:39 3 Тест Тема 2 Создание номенклатуры: блюда, заготовки 4 1 26:58 3 Текущий контроль/Устный опрос Тема 3 Создание номенклатуры: услуги и модификаторы 4 1 28:35 3 Текущий контроль/Устный опрос Тема 4 Первичные учетные документы: накладные 4 1 22:44 3 Текущий контроль/Устный опрос Тема 5 Первичные учетные документы: акты 4 1 28:19 3 Текущий контроль/Устный опрос Тема 6 Продажи 3 1 26:20 2 Текущий контроль/Устный опрос Тема 7. Отчеты 3 1 28:47 3 Текущий контроль/Устный опрос дела 8. Инвентаризация дел и совета в 1 июля 1 июля 3 июля 1 июля 3 июля 1 июля 3 июля 1 июля 3 июля 1 июля 3 июля 1 июля 1 июля 1 июля 1 июля 1 июля 1 июля 1 июля 1 июля 1 июля 1 июля 1 июля 1 июля 1 июля 1 июля 1 июля 1 27:12 3 Текущий контроль/Устный опрос Видео - консультация 6 - 6 - Итоговая аттестация 1 1 1 Тестирование **Итого** 36 8 28

#### **3.1 Учебный план программы ДПО повышения квалификации «Бухгалтер +iiko»**

## <span id="page-8-1"></span><span id="page-8-0"></span>**3.2 Календарный график программы ДПО повышения квалификации «Бухгалтер +iiko»**

<span id="page-8-2"></span>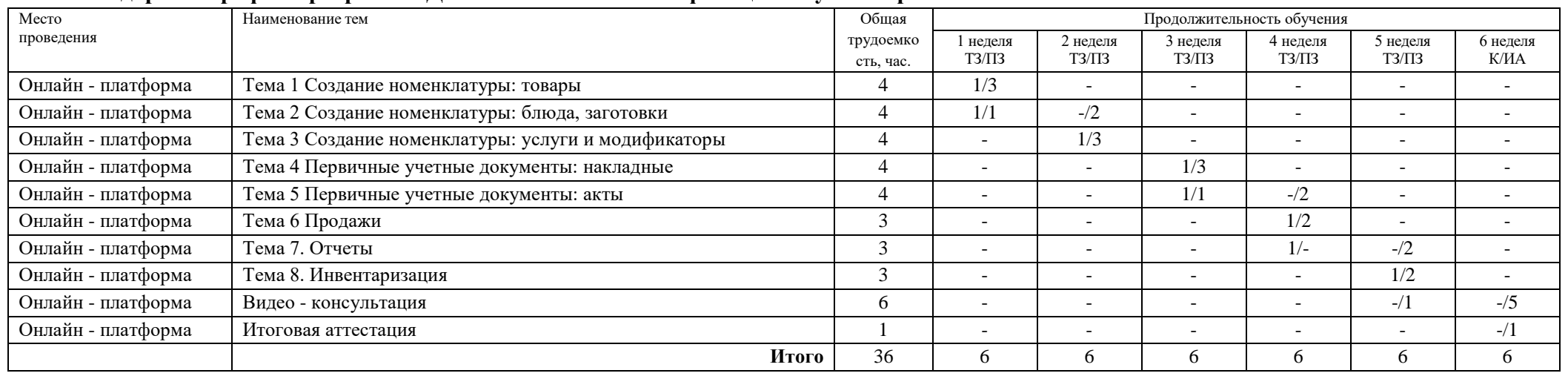

# <span id="page-9-0"></span>**4 СОДЕРЖАНИЕ РАБОЧЕЙ ПРОГРАММЫ**

Программа вариативна. Педагог может вносить изменения в содержания тем, дополнять практические занятия новыми приемами практического исполнения.

#### **Тема 1 Создание номенклатуры: товары**

**Теория:** Входной контроль. Тест. (Приложение 1)

Определение блюда. Определение товара. Расходный материал. Продукты. Группировка товаров. Карточка товары. Занесение товаров в программу. Группа "Товары". Товары «Бар» и товар «Кухня». Полуфабрикаты.

**Практика:** Тест из 3х вопросов;

- 1. Создать группировку товаров для «Кухни»:
- 2. Создать группировку товаров для «Бара».

#### **Тема 2 Создание номенклатуры: блюда, заготовки**

**Теория:** Блюда. Заготовки «Кухня». Технологические карты. «Завтрак», «Холодные блюда», «Горячие закуски», «Салаты». «Кондитерские полуфабрикаты». «Овощи». «Супы полуфабрикаты». Маркировка полуфабрикатов. Сроки годности. Вкладка «Технологическая карта». «Единицы измерения». «Суммарный фактический выход». Значение поля «Метод списания». Метод списания «Как готовое блюдо». «Действия» - «Произвести проработку». «Аллергены». «Списывать ингредиентами».

**Практика:** Тест из 3х вопросов;

1. Создать группировку заготовок (полуфабрикатов).

#### **Тема 3 Создание номенклатуры: услуги и модификатор**

**Теория:** Группа «Услуг». «Услуги Бар». «Услуги самелье». Модификаторы. Сервисные. Физические. Привязываем модификатор к блюду. «Добавить групповой модификатор».

**Практика**: Тест из 2х вопросов;

1. Создать группировку модификаторов.

#### **Тема 4 Первичные учетные документы: накладные**

**Теория:** Приходная накладная. «Товары и склады» - «Накладные». «Вход. Документ №». «Поставщик». «Срок оплаты». «Наименования товара у нас» и «Наименование товара поставщика». «Фактическое количество». Товарная накладная по форме ТОРГ-12. Приходный ордер по форме М-4. «Действия».

**Практика:** Тест из 2х вопросов;

1. Создать накладную на внутреннее перемещение;

#### **Тема 5 Первичные учетные документы: акты**

**Теория:** Акты списания. Акты приготовления. «Со склада» и «На склад». «Списывать готовым блюдом». Акты переработки. Выбираем в меню «Товары и склады» пункт «Акты переработки». **Практика:** Тест из 3х вопросов;

1. Создать группировки модификаторов;

#### **Тема 6 Продажи**

**Теория:** «Расходная накладная». Заходим в «Товары и склады» – «Накладные». «Покупатель». «Отгрузить со склада». В полях «Счет выручки» и «Расходный счет» задаем необходимые счета. «Включить НДС в наценку». Проверяем отметку «С проведением». Акты реализации. «Место списания». «Наименование товара у нас».

**Практика:** Тест из 3х вопросов;

1. Сформировать расходную накладную, акт реализации;

#### **Тема 7 Отчеты**

**Теория:** «Товарный отчет». «Расход продуктов». «Товары и склады» – «Отчеты» – «Товарный отчет». Стандартная унифицированная форма «Товарного отчета» – это ТОРГ-12. Отчет находится в разделе навигации «Отчеты» - «Отчет о продажах за период», либо в разделе навигации «Товары и склады» - «Отчеты» - «Отчет о продажах за период». «Свернуть модификаторы». Отчет может быть распечатан в виде «Марочного отчета».

**Практика:** Тест из 2х вопросов;

1. Сформировать товарный отчет;

#### **Тема 8 Инвентаризация**

**Теория:** «Инвентаризация». В разделе «Товары и склады» выбираем пункт «Инвентаризация». Нажимаем кнопку «Действия» – «Заполнить по остаткам, движению и категории» – «Все бухгалтерские категории». Нажимаем кнопку «Бланк» – «Печать» – «Печать с учетом групп». **Практика:** Тест из 2х вопросов;

1. Составить алгоритм проверки данных в «IIKO**»** перед проведением инвентаризации;

**Консультация в прямом эфире.** Целью консультации является расширение и углубление полученных знаний и дополнительный разбор учебного материала, который либо слабо усвоен слушателями, либо не усвоен совсем. Проводится в форме видео конференции в прямом эфире.

**Итоговая аттестация.** Тестирование. (Приложение 2)

#### <span id="page-10-0"></span>**5. ОРГАНИЗАЦИОННО – ПЕДАГОГИЧЕСКОЕ ОБЕСПЕЧЕНИЕ ДОПОЛНИТЕЛЬНОЙ ПРОГРАММЫ**

#### <span id="page-10-1"></span>**5.1 Условия реализации программы ДПО повышения квалификации «Бухгалтер +iiko»**

При проведении занятия с применением дистанционных образовательных технологий и электронного обучения, в водной части следует обозначить правила работы и взаимодействия (объяснить обучающимся технические особенности работы и правила обмена информацией. В процессе занятия педагогу необходимо четко давать инструкции выполнения заданий.

Курс сжатый, но качественный. Педагоги отобрали для видео-лекций и вебинаров самую важную информацию, основываясь на требованиях профессиональных стандартов, личном трудовом опыте. Теоретические материалы изложены понятным языком, в концентрированном виде, без «воды» и лирических отступлений не по теме.

Групповые и индивидуальные консультации проходят при непосредственном общении преподавателя и слушателя в ходе обучения, видеоконференций и организуются в дистанционном режиме.

При реализации Программы в учебном процессе используются глобальные и локальные компьютерные сети для обеспечения доступа к информационным образовательным ресурсам и для управления учебным процессом независимо от местонахождения человека.

Виды занятий при организации дистанционного обучения:

· Онлайн - занятие (видео занятие в записи, вебинары). Занятия являются асинхронными – в этом случае у слушателя есть возможность найти удобное для себя время, чтобы отработать материал программы обучения. Программа включает в себя теоретические и практические занятия.

Видео уроки можно смотреть в любое время и выполнять задания.

Также отличительной особенностью данной программы является подключение профессионалов при проведении занятий, которые могут более полно и доступно объяснить слушателям изучаемые темы, проводить практические занятия.

#### <span id="page-10-2"></span>**5.2 Кадровое обеспечение реализации программы**

Реализация дополнительной профессиональной программы «Бухгалтер +iiko» обеспечивается педагогическими работниками организации, а также лицами, привлекаемыми к реализации программы на условиях гражданско-правового договора. Квалификация руководящих и научно-педагогических работников организации должна соответствовать квалификационным характеристикам, установленным в Едином квалификационном справочнике должностей руководителей, специалистов и служащих, раздел «Квалификационные характеристики должностей руководителей и специалистов высшего профессионального и дополнительного профессионального образования».

Преподаватели - должны иметь высшее профессиональное образование или среднее профессиональное образование по направлению подготовки «Образование и педагогика» или в области, соответствующей преподаваемому предмету, без предъявления требований к стажу работы либо высшее профессиональное образование или среднее профессиональное образование и дополнительное профессиональное образование по направлению деятельности в образовательном учреждении без предъявления требований к стажу работы.

Уровень компетентности педагогических работников организации, реализующей образовательные программы с применением электронного обучения, дистанционных образовательных технологий, в вопросах использования новых информационнокоммуникационных технологий соответствует требованиям Методических рекомендаций по использованию электронного обучения, дистанционных образовательных технологий при реализации дополнительных профессиональных образовательных программ.

#### <span id="page-11-0"></span>**5.3 Материально-технические база программы ДПО**

ООО «ЦПО» располагает материально-технической базой, обеспечивающей реализацию образовательной программы и соответствующей действующим санитарным правилам и нормам.

Для работы в системе слушателю выделяется логин и пароль. Рабочее место слушателя должно быть оснащено компьютером с подключением к сети Интернет.

#### **Личный кабинет:** <https://ooocpo.getcourse.ru/>

Услуга подключения к сети Интернет должна предоставляться в режиме 24 часа в сутки 7 дней в неделю. Подключение к Интернет со скоростью не ниже 512 Кбит/с. Материальнотехническая база для реализации программы включает следующие составляющие:

- · Выделенный канал связи или отдельный Wi-Fi-канал;
- · Для передачи звука рекомендовано использовать отдельные микрофоны с шумоподавлением (не рекомендуется использовать встроенные микрофоны камер);
- Систему дистанционного обучения, обеспечивающую формирование информационной образовательной среды;
- · В помещении, где проводится трансляция, должно быть соответствующее мероприятию освещение;
- · Стол преподавателя 1шт.;
- · Стул преподавателя 1 шт.;
- · Ноутбук Lenovo ThinkBook 15-IIL 205M000HIRU (Четырехядерный процессор Intel Core i5 – 1035G1 с частотой 1.0 ГГц – 3,6 ГГц, оперативная память DDR4 объемом 16384 Мб, SSD 512 Гб);
- · Веб-камера;
- · Микрофон;
- · Наушники;
- · Интернет, локальные компьютерные сети, интернет-браузеры MS Internet Explorer, Mozilla Firefox, Google Chrome;
- · Яндекс телемост;

#### <span id="page-11-1"></span>**5.4 Рекомендации к материально-техническим условиям со стороны обучающегося**

Рекомендуемая конфигурация компьютера:

- · Разрешение экрана от 1280х1024
- Pentium 4 или более новый процессор с поддержкой SSE2
- · 512 Мб оперативной памяти
- · 200 Мб свободного дискового пространства
- · Современный веб-браузер актуальной версии (Firefox 22, Google Chrome 27, Opera 15, Safari 5, Internet Explorer 8 или более новый).

*Использование дистанционных образовательных технологий обеспечивается посредством доступа, обучающегося к информационно-телекоммуникационной сети Интернет. Подключение обучающегося к информационно-телекоммуникационной сети Интернет обеспечивается им самостоятельно.* 

#### <span id="page-12-0"></span>**5.5 Методические материалы**

Учебно-методическое и информационное обеспечение программы обеспеченно электронными учебниками, учебно-методической литературой и материалами по всем учебным темам программы.

**Литература доступна на платформе СДО** https://ooocpo.getcourse.ru/**:**

- 1. Лазарева Н.В. Бухгалтерский учет на предприятиях общественного питания : учебное пособие / Н.В. Лазарева, Л.К. Евдокимова ; под ред. Н.В. Лазаревой. – СПб. : Изд-во СПбГЭУ, 2019. – 89 с.
- 2. Руководство пользователя iikoOffice / iikoRMS (версия 6.1)
- 3. Сборник рецептур блюд и кулинарных изделий для предприятий общественного питания. – М. : Экономика, 1982.

Использование интерактивных образовательных технологий способствует повышению интереса и мотивации обучающихся, активизации мыслительной деятельности и творческого потенциала, делает более эффективным усвоение материала, позволяет индивидуализировать обучение.

#### <span id="page-12-1"></span>**5.6 Оценочные материалы**

Проведение мониторинга успеваемости слушателей. Содержание учебных модулей и учебно-методических материалов представлено в учебно-методических ресурсах, размещенных в электронной информационно-образовательной среде» организации.

Учебно-методическая литература представлена в виде электронных информационных и образовательных ресурсов и в системе дистанционного обучения

<span id="page-12-2"></span>Оценочные материалы по программе размещены на платформе СДО и включают следующие формы и методы для проведения входного, текущего контроля, итоговой аттестации: задания в тестовой форме, практическая работа. С примерами оценочных средств можно ознакомиться на платформе ООО «Концепция безопасности».

# **Тест для проведения входного контроля**

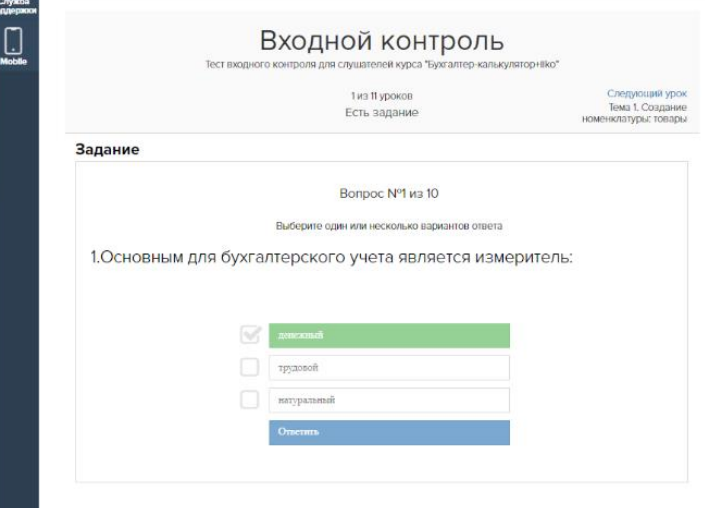

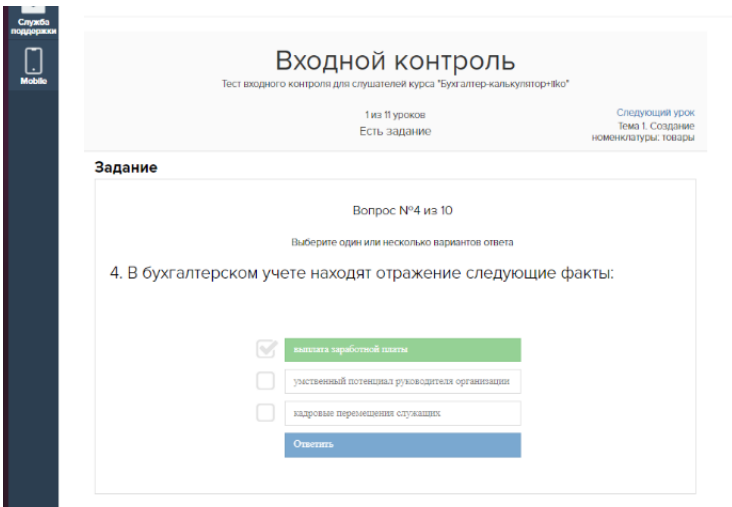

![](_page_13_Picture_21.jpeg)

![](_page_13_Picture_22.jpeg)

![](_page_14_Picture_5.jpeg)

![](_page_14_Picture_6.jpeg)

![](_page_15_Picture_9.jpeg)

<span id="page-15-0"></span>![](_page_15_Picture_10.jpeg)

# **Тест для проведения итоговой аттестации**

![](_page_16_Picture_12.jpeg)

![](_page_17_Picture_7.jpeg)

l

![](_page_18_Picture_19.jpeg)

![](_page_19_Picture_4.jpeg)

![](_page_20_Picture_4.jpeg)

![](_page_21_Picture_12.jpeg)

![](_page_21_Picture_13.jpeg)

 $\sim$ Итоговая аттестация  $\Box$ Итоговая аттестация Итоговая аттестация 1 из 1 уроков<br>Есть задание ентарий к уроку (ответ на задание здесь давать не нужно)  $\odot$ Задание Вопрос №16 из 20 .<br>Выберите один или несколько вариантов ответа 16. Марочный отчет содержит информацию обо всех блюдах, в которые входит и<br/>и ингредиент  $\boxtimes$  .  $\tilde{a}$ Итоговая аттестация  $\begin{array}{c}\n\hline\n\text{Crys} \\
\hline\n\text{Crys} \\
\hline\n\end{array}$ Итоговая аттестация Итоговая аттестация .<br>1 из 1 уроков<br>Есть задание .<br>ий к уроку (ответ на задание здесь давать не нужно)  $\odot$ Задание Вопрос №17 из 20 .<br>Выберите один или несколько вариантов ответа 17.Товарный отчет содержит информацию  $\hfill$ о «скачках» себестоимости внутри периода  $\hfill$ о закупках в разрезе каждого склада о приходах, расходах и остатке то

![](_page_23_Picture_11.jpeg)

#### Итоговая аттестация

![](_page_23_Picture_12.jpeg)